# **Chapter 3 RDF**

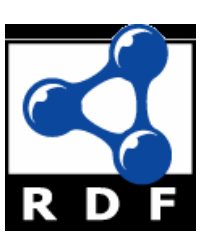

## **Introduction**• Problem: What does an XML document mean? – XML is about data structures – Their meaning (semantics) is not apparent to a machine $\bullet$  RDF is more a data model than a language – Is realized in many different formats • RDF define basic semantics – RDFS and OWL define more RDF vocabulary for building rich data models • RDF remains domain independent

### **Example**

<academicStaffMember> Grigoris Antoniou </academicStaffMember><professor> Michael Maher </professor> <course name="Discrete Mathematics"><isTaughtBy> David Billington </isTaughtBy> </course>

- What does this mean?
	- Are professors also academic staff members?
	- If someone teaches a course, are they an academic staff member?
- Can't say in XML, but can say so in RDFS

#### **Example** <course name="Discrete Mathematics"> <lecturer>David Billington</lecturer>

</course> <lecturer name="David Billington"> <teaches>Discrete Mathematics</teaches></lecturer> <teachingOffering> <lecturer>David Billington</lecturer> <course>Discrete Mathematics</course></teachingOffering>

- Embedding of elements is just a syntactic constraint
- $\bullet$  No meaning is defined
- It's in the documentation or the mind of the viewer
- Does the machine have a mind?

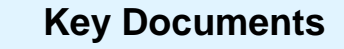

All at http://www.w3.org/RDF/

- RDF/XML Syntax Specification (Revised) Dave Beckett, ed.
- RDF Vocabulary Description Language 1.0: RDF Schema Dan Brickley, R.V. Guha, eds.
- RDF Primer Frank Manola, Eric Miller, eds.
- Resource Description Framework (RDF): Concepts and Abstract **Syntax**
- Graham Klyne, Jeremy Carroll, eds.
- RDF Semantics Patrick Hayes, ed.
- RDF Test Cases
- Jan Grant, Dave Beckett, eds.

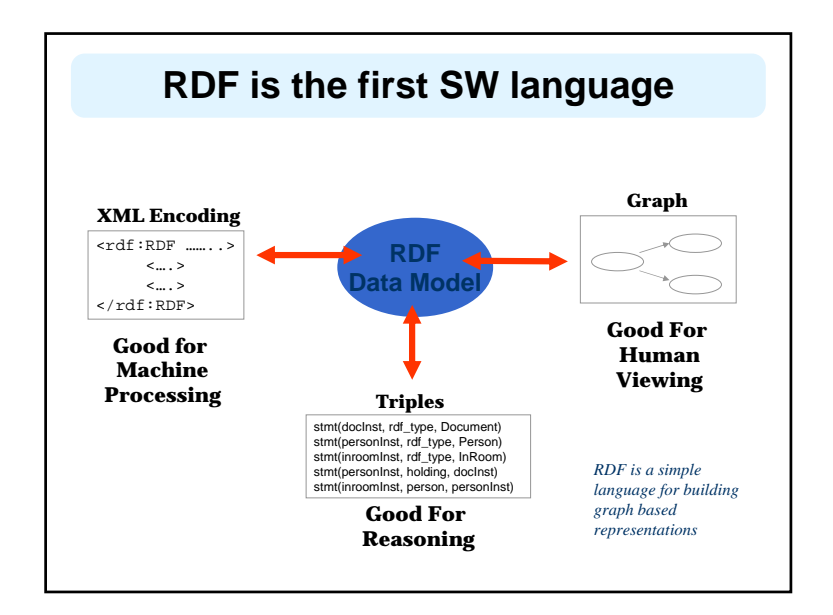

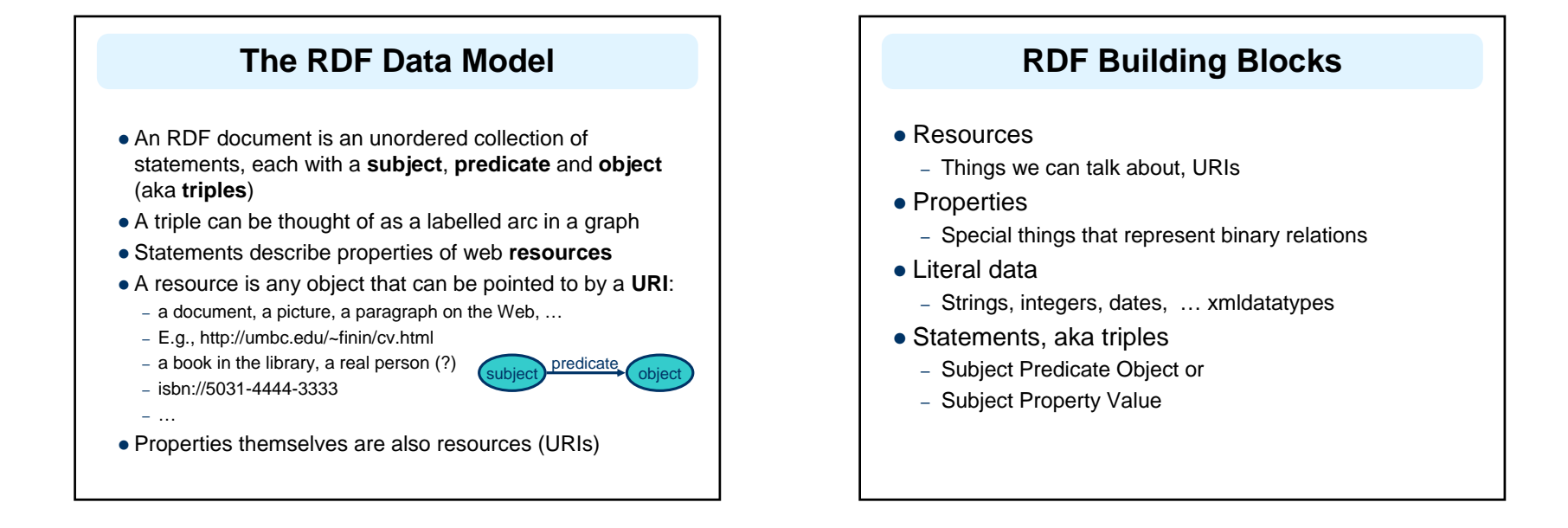

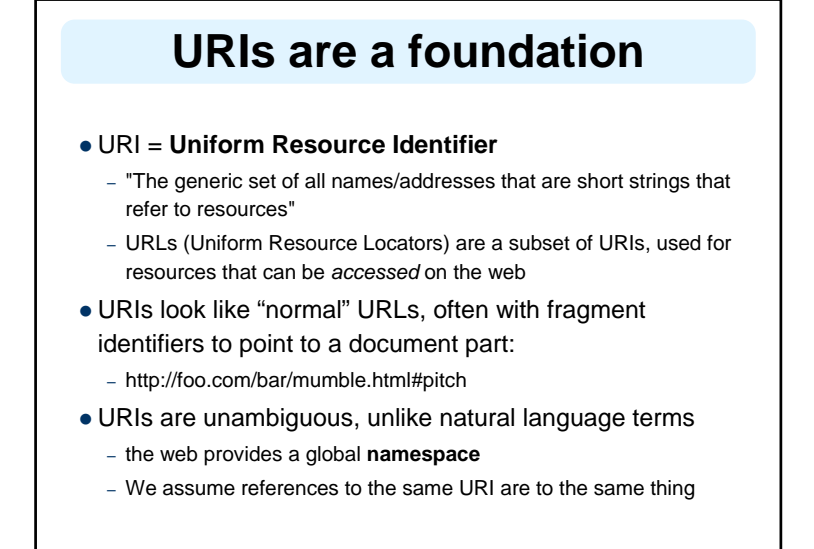

#### **What does a URI mean?**

- Sometimes URIs denote a web resource
	- http://umbc.edu/~finin/finin.jpg denotes a file
	- We can use RDF to make assertions about the resource, e.g., it's an image and depicts a person with name Tim Finin, …
- Sometimes concepts in the external world
	- E.g., http://umbc.edu/ denotes a particular University located in Baltimore
	- This is done by social convention
- Cool URIs don't change
	- http://www.w3.org/Provider/Style/URI

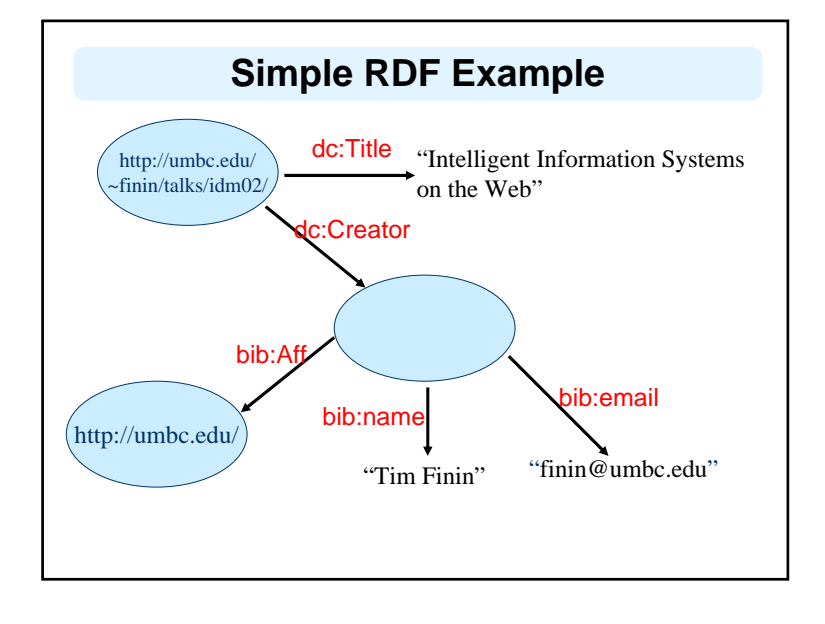

## **RDF Data Model is a Graph**

- Graphs only allow binary relations
- Higher arity relations must be "reified" (i.e., turned into objects)
- Represent give(John,Mary,Book32) as three binary relations all involving a common object, giveEvent32
	- giver( giveEvent45 , John )
	- recipient( giveEvent45 , Mary )
	- gift( giveEvent45 , Book32 )
- When using RDF, this has to be part of your vocabulary design
- $\bullet$  This is a price we have to pay for using a simple representation

#### **RDF Statements**

- RDF has one predefined scheme (syntax and semantics) for the reification of RDF statements themselves
- Needed to support assertions about triples
	- Document32 asserts *"John gave Mary a book"*
	- Tom believes *John gave Mary a book*
	- *"John gave Mary a Book" has 0.33 probability*

## **XML encoding for RDF**

<rdf:RDF xmlns:rdf="http://www.w3.org/1999/02/22-rdf-syntax-ns#" xmlns:dc="http://purl.org/dc/elements/1.1/" xmlns:bib="http://daml.umbc.edu/ontologies/bib/"> <description about="http://umbc.edu/~finin/talks/idm02/"> <dc:title>Intelligent Information Systems on the Web </dc:Title> <dc:creator><description > <bib:name>Tim Finin</bib:Name> <bib:email>finin@umbc.edu</bib:Email> <bib:aff resource="http://umbc.edu/" /> </description> </dc:creator></description> </rdf:RDF>

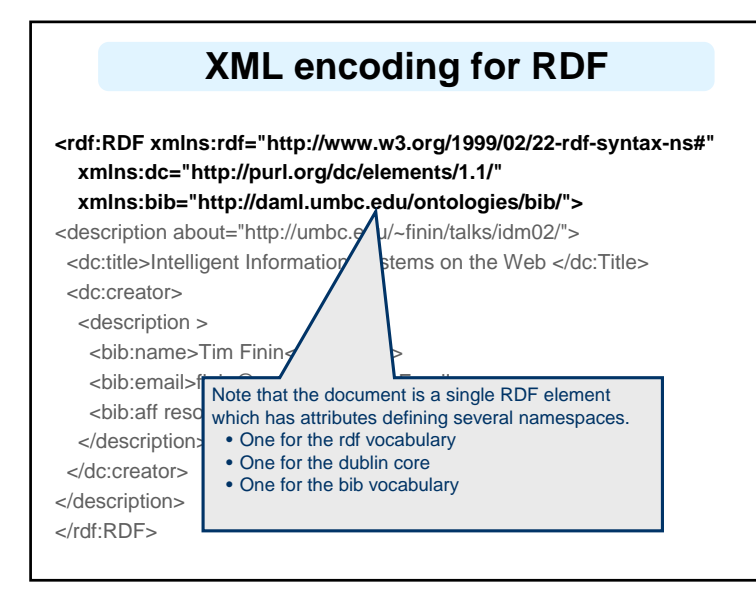

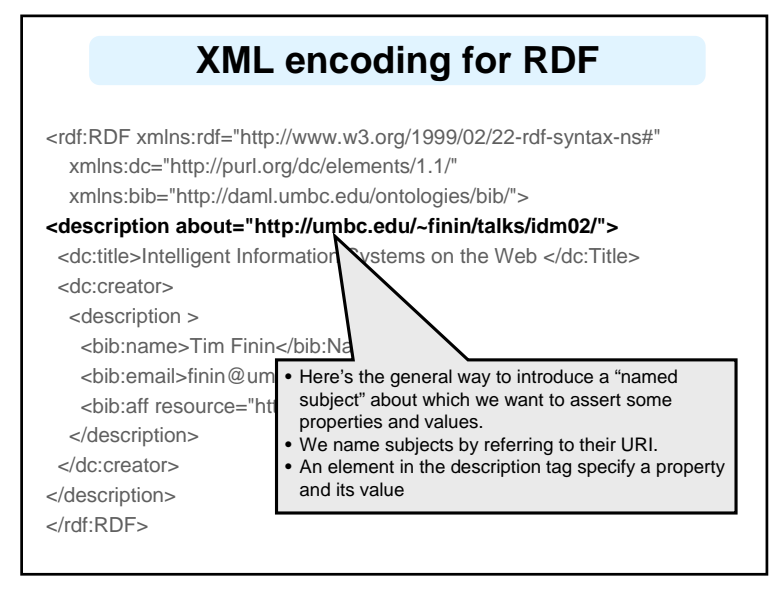

#### **Descriptions**

- Every description makes a statement about a resource
- $\bullet$  There are different ways:
	- an about attribute: referencing to an existing resource<rdf:description rdf:about="http…"> …
	- an id attribute: creating a new resource <rdf:description ID="foo3456"> …
	- without a name: creating an anonymous resource <rdf:description> …

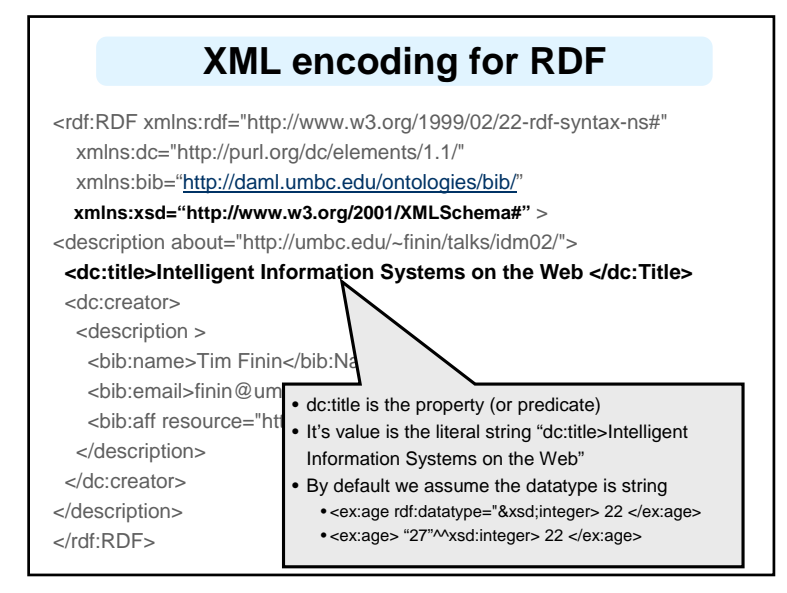

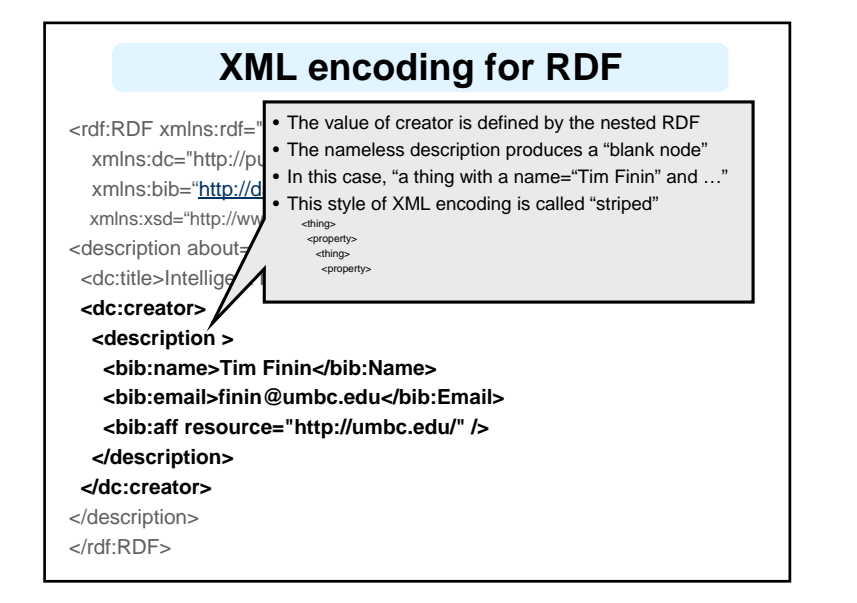

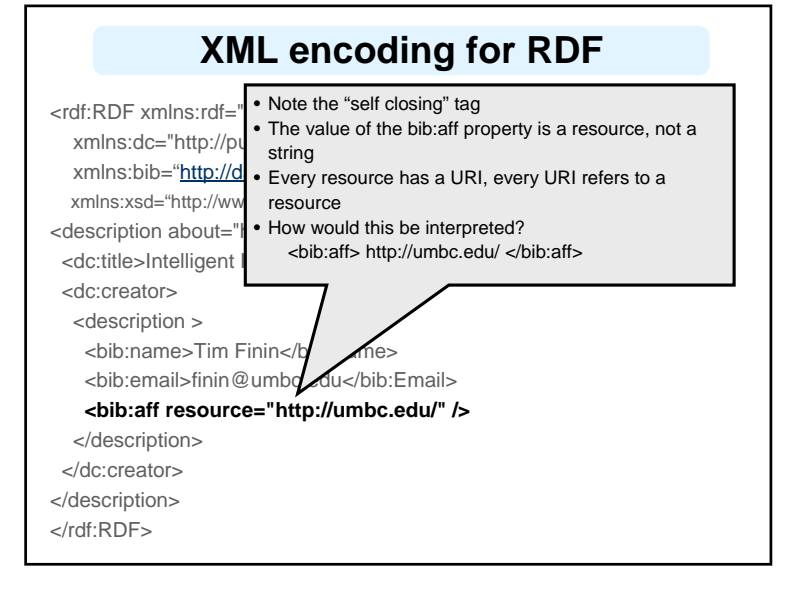

#### **N triple representation**

<sup>z</sup>RDF can be encoded as a set of **triples**. <sup>&</sup>lt;*subject*> <*predicate*> <*object*> .

<http://umbc.edu/~finin/talks/idm02/> <http://purl.org/dc/elements/1.1/Title> "Intelligent Information Systems on the Web" .

\_:j10949 <http://daml.umbc.edu/ontologies/bib/Name> "Tim Finin" .

\_:j10949 <http://daml.umbc.edu/ontologies/bib/Email> "finin@umbc.edu" .

\_:j10949 <http://daml.umbc.edu/ontologies/bib/Aff> <http://umbc.edu/> .

\_:j10949 <http://www.w3.org/1999/02/22-rdf-syntax-ns#type><Description> .

<http://umbc.edu/~finin/talks/idm02/> <http://purl.org/dc/elements/1.1/Creator> \_:j10949 . <http://umbc.edu/~finin/talks/idm02/> <http://www.w3.org/1999/02/22-rdf-syntax-ns#type>

<Description> .

Note the gensym for the anonymous node \_:j10949

#### **Triple Notes**

#### **• RDF triples have one of two forms:**

- <URI> <URI> <URI>
- <URI> <URI> <quoted string>

#### z **Triples are also easily mapped into logic**

- <subject> <predicate> <object> becoming:
	- <predicate>(<subject>,<object>)
	- With type(<S>,<O>) becoming <O>(<S>)
- Example:
	- subclass(man,person)
	- $\bullet$  sex(man,male)
	- domain(sex,animal)
	- $\bullet$  man(adam)
	- $\bullet$  age(adam,100)

**• Triples are easily stored and managed in DBMS** 

*; Note: we're not ; showing the actual ; URIs for clarity*

– Flat nature of a triple a good match for relational DBs

#### **N3 notation for RDF**

- $\bullet$  N3 is a compact notation for RDF that is easier for people to read, write and edit.
- Aka Notation 3, developed by TBL himself.
- $\bullet$  Translators exist between N3 and the XML encoding, such as the web form on
- http://www.w3.org/DesignIssues/Notation3.html
- So, it's just "syntactic sugar"
- But, XML is largely unreadable and even harder to write

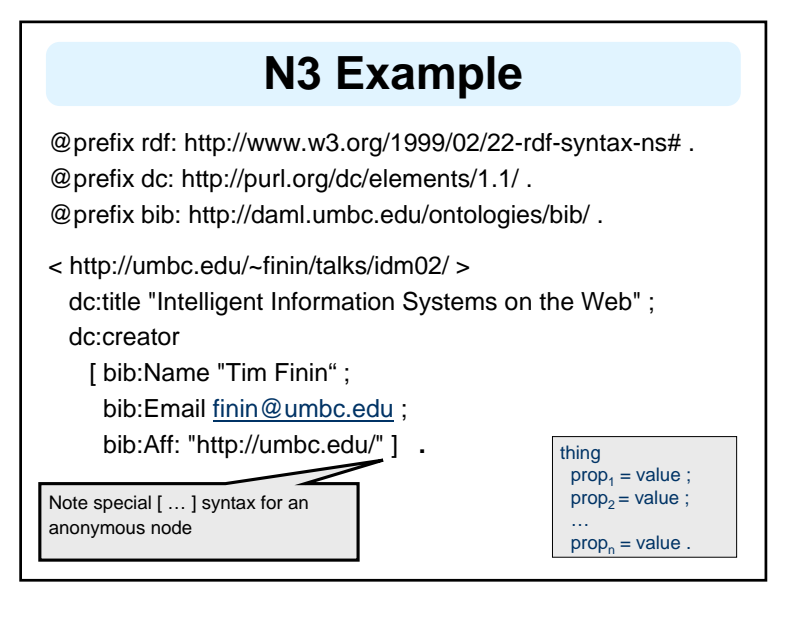

#### **RDF types**

<rdf:Description rdf:about="CIT1111"> **<rdf:type rdf:resource="&uni;Course"/>** <uni:courseName>Discrete Mathematics</uni:courseName><uni:isTaughtBy rdf:resource="949318"/> </rdf:Description> <rdf:Description rdf:about="949318">

**<rdf:type rdf:resource="&uni;Lecturer"/>** <uni:name>David Billington</uni:name> <uni:title>Associate Professor</uni:title></rdf:Description>

- RDF has a trivial type system
- RDFS and OWL extend it greatly

#### **RDF types – Syntax**

**<uni:Course ID="CIT1111">**<uni:courseName>Discrete Mathematics</uni:courseName> <uni:isTaughtBy rdf:resource="949318"/> **</uni:Course>**

**<uni:Lecturer ID="949318">**<uni:name>David Billington</uni:name> <uni:title>Associate Professor</uni:title>**</uni:Lecturer>**

• This abbreviated syntax is very common

#### **RDF Container Elements**

 $\bullet$  rdf:Bag

– unordered

– may contain multiple occurrences

- rdf:Seq
	- ordered
	- may contain multiple occurrences
- $\bullet$  rdf:Alt
	- a set of alternatives
- Content of container elements are named rdf: $\_1$ , rdf:\_2, ...
- Containers seem a bit messy in RDF, but are needed

## **RDF Container Example**

<rdf:RDF xmlns:rdf="http://www.w3.org/1999/02/22-rdf-syntax-ns#" xmlns:uni="http://www.mydomain.org/#">

<uni:lecturer rdf:about="949352" uni:name="Grigoris Antoniou" uni:title="Professor">

<uni:coursesTaught> **<rdf:Bag> <rdf:\_1:rdf:resource="CIT1112"/> <rdf:\_2:rdf:resource="CIT1113"/> </rdf:Bag>** </uni:coursesTaught> </uni:lecturer>

<uni:course rdf:about="CIT1111" uni:courseName="Discrete Mathematics"><uni:lecturer>**<rdf:Alt> <rdf:\_1:rdf:resource="949352"/> <rdf:\_2:rdf:resource="949318"/> </rdf:Alt>** </uni:lecturer></uni:course></rdf:RDF>

#### **Bags and Seqs are never full!**

- RDF's semantics is "open world", so...
	- There is no possibility "to close" the container, to say: "these are **all** elements, there are no more"
	- RDF is a graph, so: there is no way to exclude the possibility that there is another graph somewhere that describes additional members
- Collections for groups with only the specified members are described via a predefined collection vocabulary of the types:
- rdf:List, rdf:first, rdf:rest, rdf:nil

#### **RDF Lists**

#### **CIT 2112 is exclusively taught by teachers 949111, 949352, 949381**

<rdf:Description rdf:about="CIT2112"> <uni:isTaughtBy> <rdf:List> <rdf:first><rdf:Description rdf:about="949111"/></rdf:first> <rdf:rest> <rdf:List><rdf:first><rdf:Description rdf:about="949352"/></rdf:first> <rdf:rest><rdf:List> <rdf:first><rdf:Description rdf:about="949318"/></rdf:first> <rdf:rest><rdf:Description rdf:about="&rdf;nil"/></rdf:rest> </rdf:List></rdf:rest> </rdf:List> </rdf:rest></rdf:List> </uni:isTaughtBy> </rdf:Description> Yuck!

### **RDF Lists Syntactic Sugar**

#### **The the rdf:parseType attribute helps**

<rdf:Description rdf:about="CIT2112"> <uni:isTaughtBy **rdf:parseType="Collection">** <rdf:Description rdf:about="949111"/> <rdf:Description rdf:about="949352"/> <rdf:Description rdf:about="949318"/> </uni:isTaughtBy> </rdf:Description>

#### **Reification** The description <rdf:Description rdf:about="949318"> <uni:name>David Billington</uni:name> </rdf:Description> reifies to<**rdf:Statement** rdf:about="StatementAbout949318"><sup>&</sup>lt;**rdf:subject** rdf:resource="949318" /> <sup>&</sup>lt;**rdf:predicate** rdf:resource="&uni;name" /> <sup>&</sup>lt;**rdf:object** rdf:resource="David Billington" /> </rdf:Statement>• The statement ID can be used to refer to it  $\bullet$  If more than one property elements is contained in a description element: they belong to more than one statement! In this case, these statements can be places in a bag, or can be reified separately

#### **Conclusions**

- $\bullet$  RDF is a simple data model based on a graph – Independent on any serialization (e.g., XML or N3)
- $\bullet$  RDF has a formal semantics providing a dependable basis for reasoning about the meaning of RDF expressions
- RDF has an extensible URI-based vocabulary
- $\bullet$  RDF has an XML serialization and can use values represented as XML schema datatypes
- Anyone can make statements about any resource (open world assumption)
- RDFS and OWL build on RDF's foundation by adding vocabulary with well defined semantics (e.g., Class, subClass, etc.)